## Variables, Expressions, and Statements Chapter 2

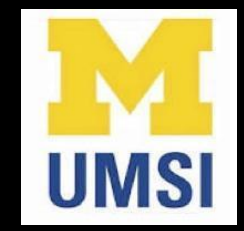

Python for Everybody [www.py4e.com](www.pythonlearn.com)

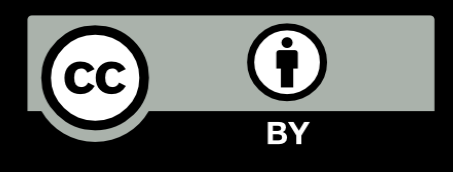

## Constants

- Fixed values such as numbers, letters, and strings, are called "constants" because their value does not change
- Numeric constants are as you expect
- String constants use single quotes (') or double quotes (") 123
	- 98.6
	-
	-

>>> print(123)

>>> print(98.6)

>>> print('Hello world') Hello world

## Reserved Words

You cannot use reserved words as variable names / identifiers

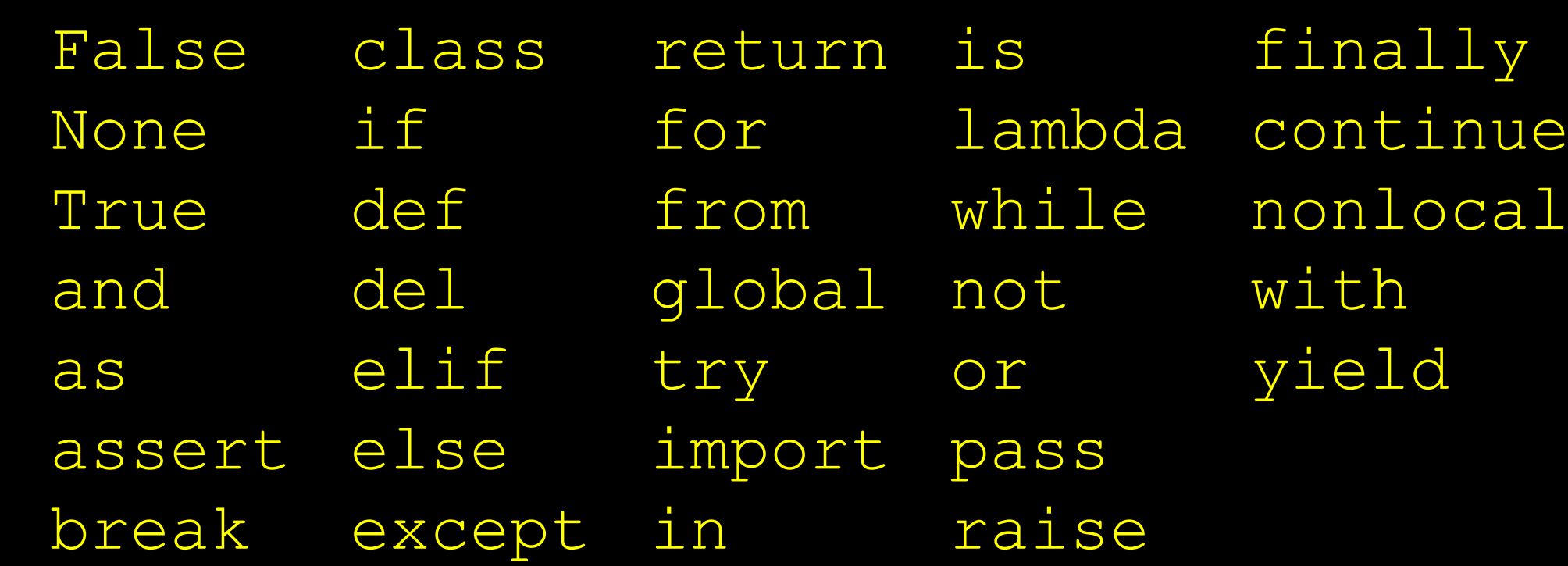

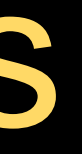

tinue

## Variables

- A variable is a named place in the memory where a programmer can store data and later retrieve the data using the variable "name"
- Programmers get to choose the names of the variables
- You can change the contents of a variable in a later statement

 $x = 12.2$  $y = 14$ 

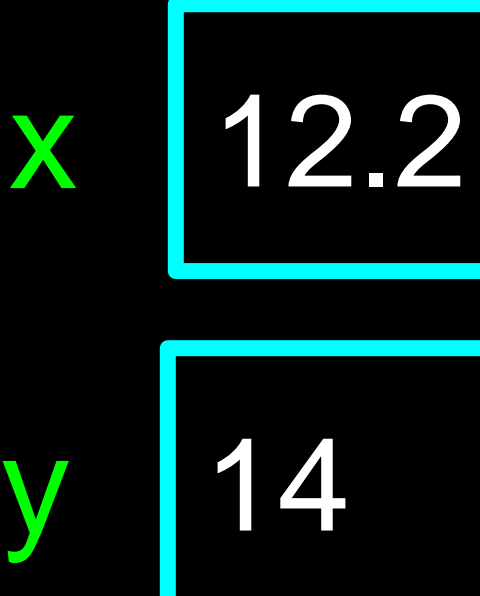

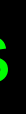

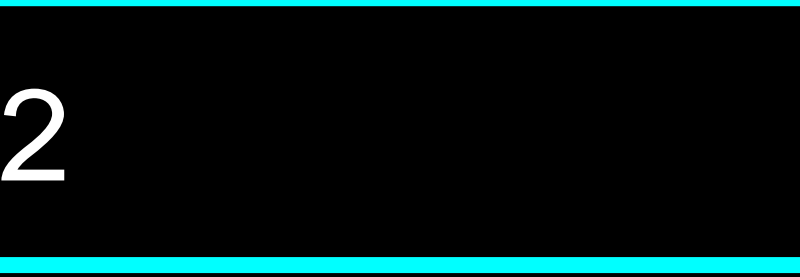

## Variables

- A variable is a named place in the memory where a programmer can store data and later retrieve the data using the variable "name"
- Programmers get to choose the names of the variables
- You can change the contents of a variable in a later statement

 $y = 14$  $x = 100$ 

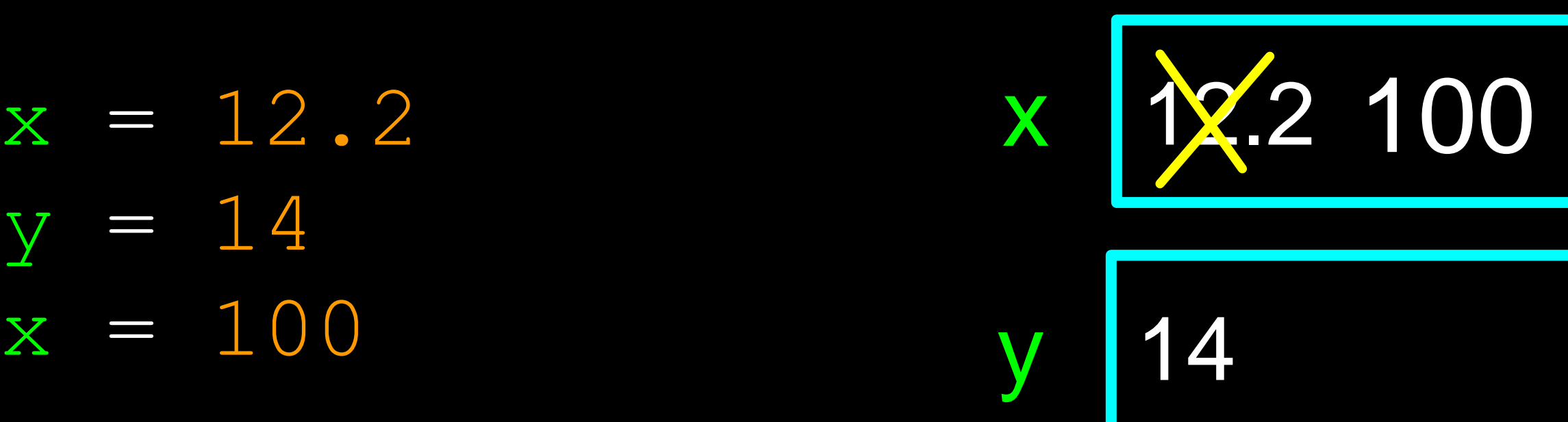

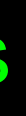

# Python Variable Name Rules

- Must start with a letter or underscore \_
- Must consist of letters, numbers, and underscores
- Case Sensitive

Good: spam eggs spam23 speed Bad: 23spam #sign var.12 Different: spam Spam SPAM

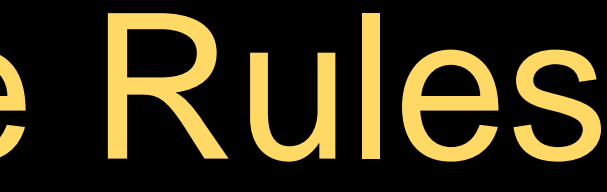

# Mnemonic Variable Names

- Since we programmers are given a choice in how we choose our variable names, there is a bit of "best practice"
- We name variables to help us remember what we intend to store in them ("mnemonic" = "memory aid")
- This can confuse beginning students because well-named variables often "sound" so good that they must be keywords

<http://en.wikipedia.org/wiki/Mnemonic>

```
x1q3z9ocd = 35.0x1q3z9afd = 12.50x1q3p9afd = x1q3z9ocd * x1q3z9afdprint(x1q3p9afd)
```
What is this bit of code doing?

```
x1q3z9ocd = 35.0x1q3z9afd = 12.50x1q3p9afd = x1q3z9ocd * x1q3z9afdprint(x1q3p9afd)
```
 $a = 35.0$  $b = 12.50$  $c = a * b$ print(c)

What are these bits of code doing?

```
x1q3z9ocd = 35.0x1q3z9afd = 12.50x1q3p9afd = x1q3z9ocd * x1q3z9afdprint(x1q3p9afd)
```
 $a = 35.0$  $b = 12.50$  $c = a * b$ print(c)

hours = 35.0 rate =  $12.50$  $pay = hours * rate$ print(pay)

What are these bits of code doing?

## Sentences or Lines

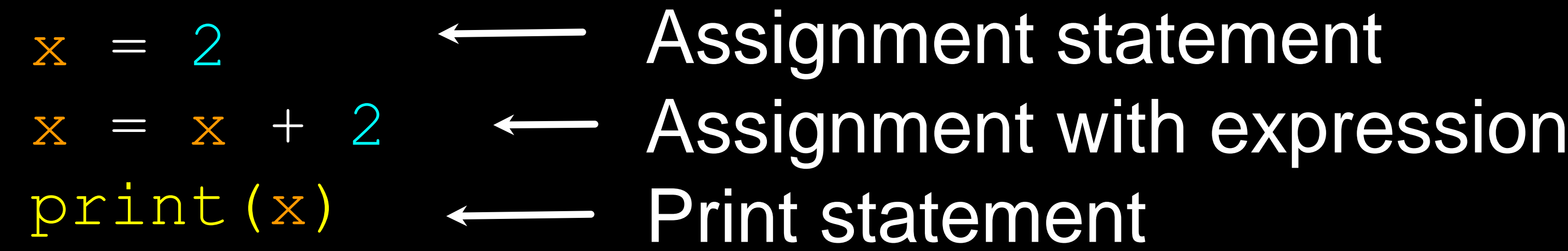

Variable Operator Constant Function

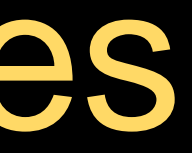

Print statement

# Assignment Statements

- We assign a value to a variable using the assignment statement (=)
- An assignment statement consists of an expression on the right-hand side and a variable to store the result

$$
x = 3.9 * x * (1 - x)
$$

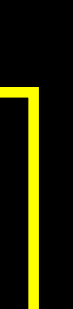

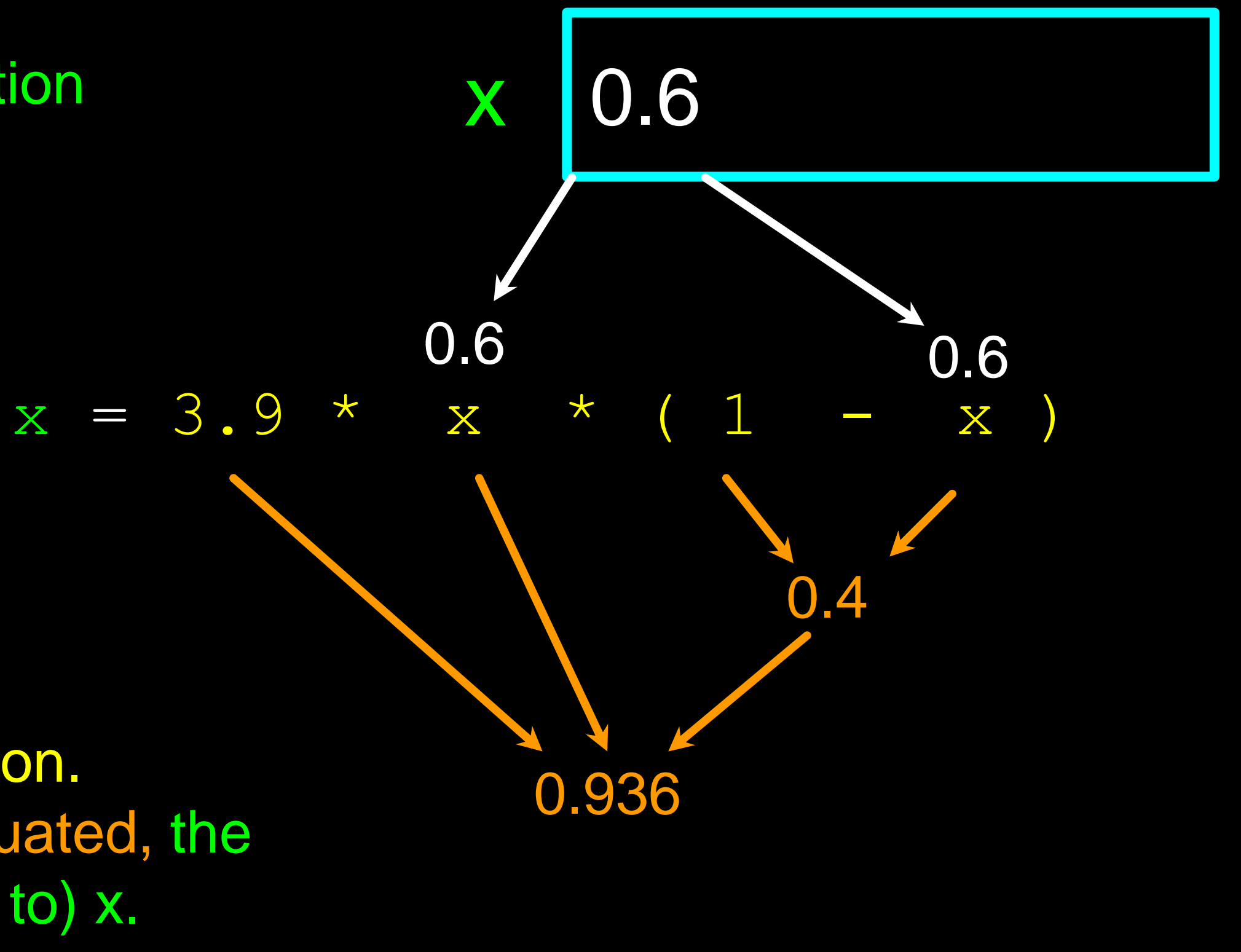

The right side is an expression. Once the expression is evaluated, the result is placed in (assigned to) x.

0.936

## A variable is a memory location used to store a value (0.6)

0.936

 $x = 3.9 * x *$ 

The right side is an expression. Once the expression is evaluated, the result is placed in (assigned to) the variable on the left side (i.e., x).

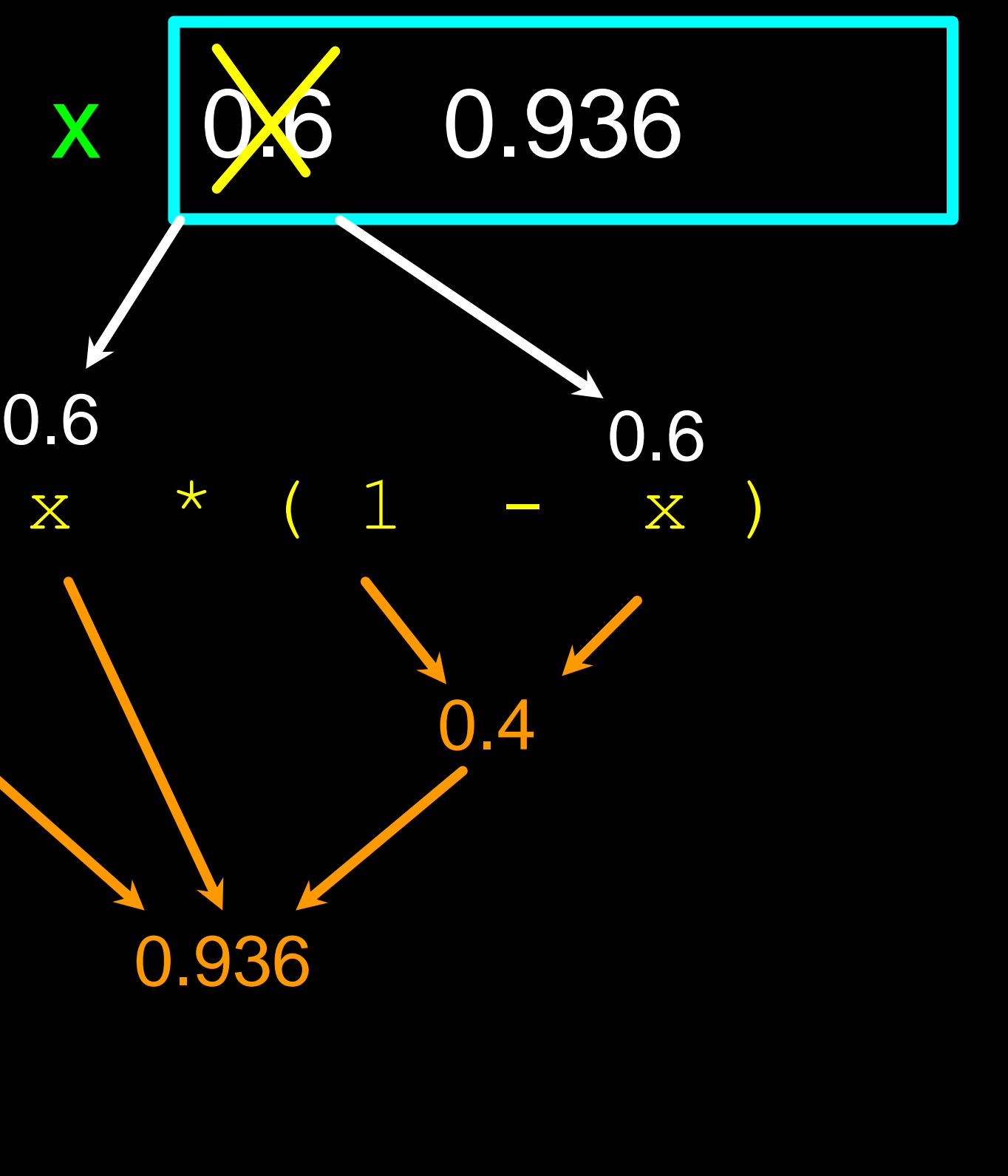

A variable is a memory location used to store a value. The value stored in a variable can be updated by replacing the old value (0.6) with a new value (0.936).

## Expressions…

# Numeric Expressions

- Because of the lack of mathematical symbols on computer keyboards - we use "computer-speak" to express the classic math operations
- Asterisk is multiplication
- Exponentiation (raise to a power) looks different than in math

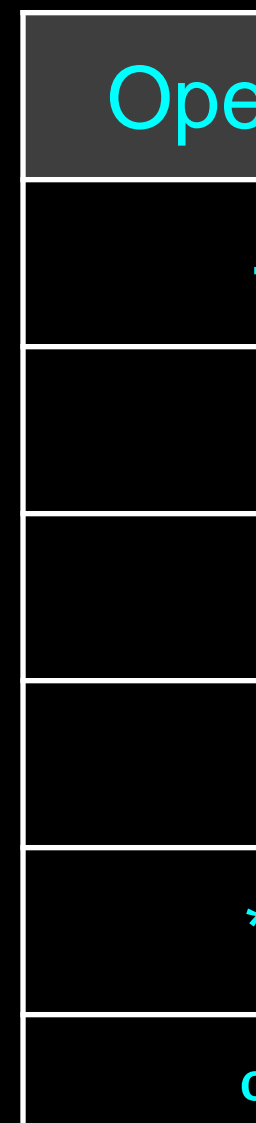

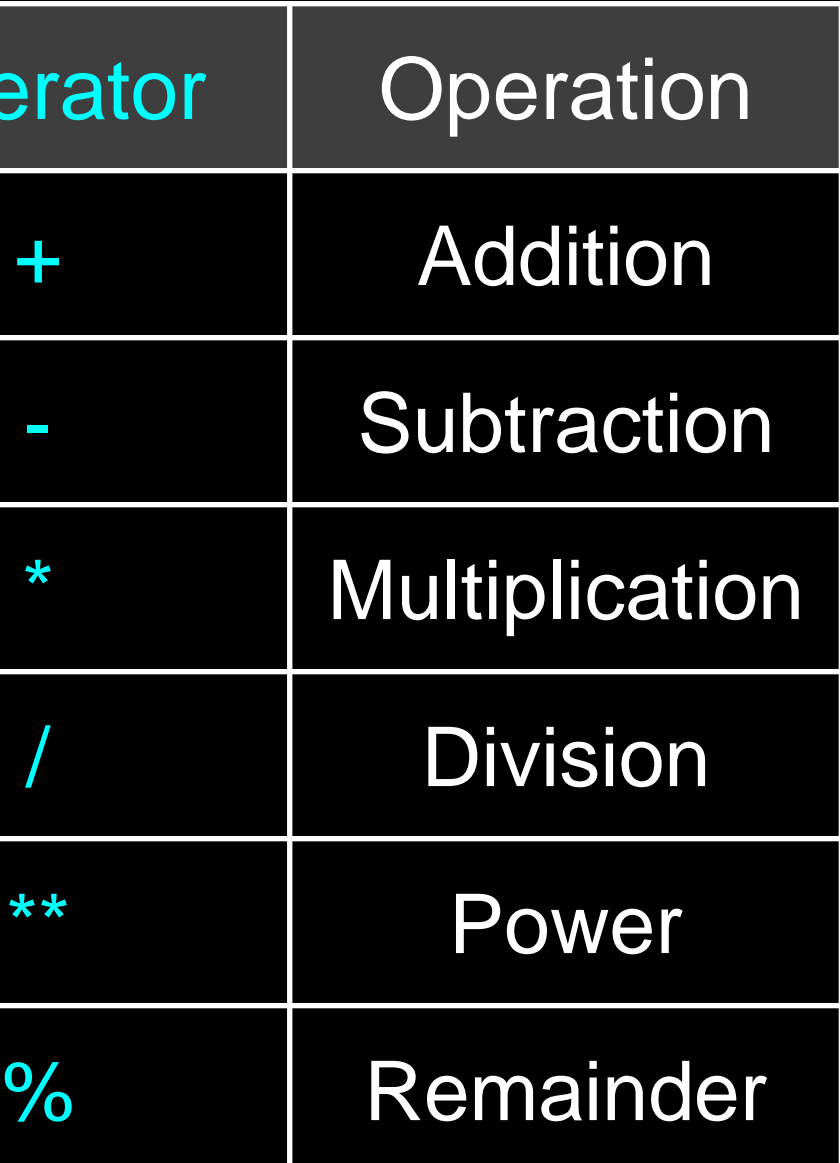

 $\Rightarrow$   $\Rightarrow$   $\quad$   $\ge$   $\Rightarrow$   $\quad$   $\ge$   $\ge$ >>> xx = xx + 2 >>> kk = jj % 5 >>> print(xx) 4 >>>  $yy = 440 * 12$  >>>  $print(4 ** 3)$ >>> print(yy) 5280  $\gg$   $>$   $\approx$   $\approx$   $\approx$   $\approx$   $\sim$   $\frac{1000}{1000}$ >>> print(zz) 5.28

 $\Rightarrow$   $\Rightarrow$   $\dot{1}$  = 23 >>> print(kk) 3 64

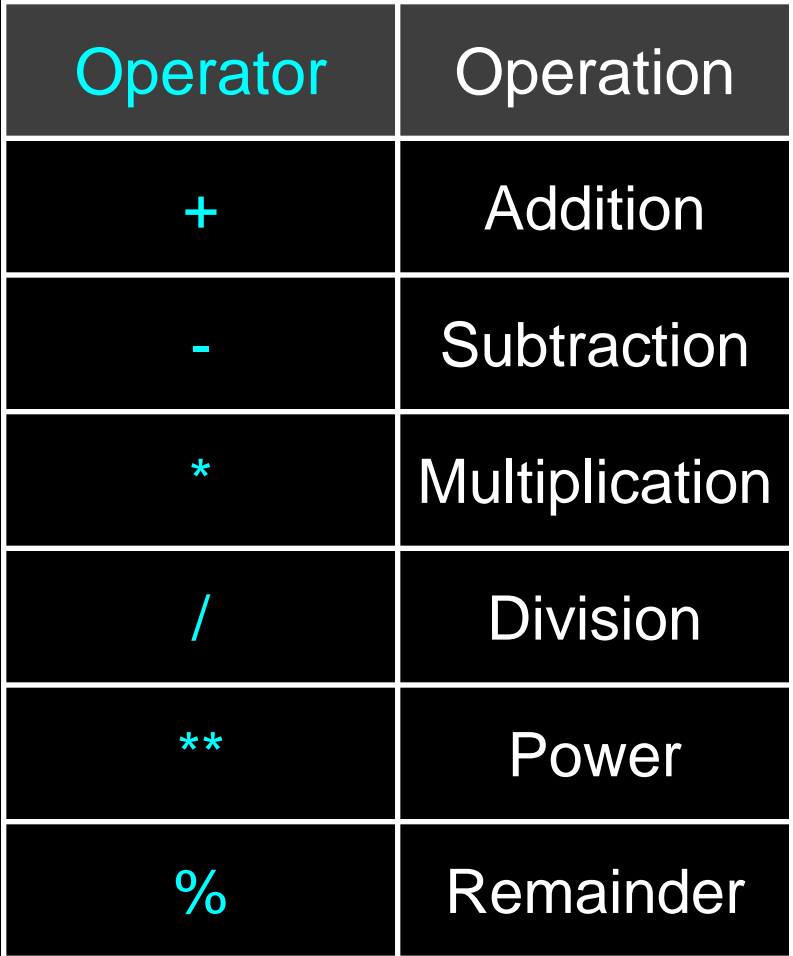

5 23 4 R 3 20 3

## Numeric Expressions

## Order of Evaluation

- When we string operators together Python must know which one to do first
- This is called "operator precedence"
- Which operator "takes precedence" over the others?

$$
x = 1 + 2 \times 3 - 4 / 5 \times 6
$$

## Operator Precedence Rules

- Parentheses are always respected
- Exponentiation (raise to a power)
- Multiplication, Division, and Remainder
- Addition and Subtraction
- Left to right

Highest precedence rule to lowest precedence rule:

**Parenthesis** Power **Multiplication** Addition Left to Right

 $1 + 2 * * 3 / 4 * 5$  $1 + 8 / 4 \times 5$  $1 + 2 * 5$ 1 + 10 11

## $\overline{3}$   $\overline{)}$   $\overline{)}$   $\overline{$ >>> print(x) 11.0  $\,>>\,>\,$

**Parenthesis** Power Multiplication Addition Left to Right

## Operator Precedence

- Remember the rules top to bottom
- When writing code use parentheses
- When writing code keep mathematical expressions simple enough that they are easy to understand
- Break long series of mathematical operations up to make them more clear

**Parenthesis** Power **Multiplication** Addition Left to Right

# What Does "Type" Mean?

- In Python variables, literals, and constants have a "type"
- Python knows the difference between an integer number and a string
- For example "+" means "addition" if something is a number and "concatenate" if something is a string

 $\Rightarrow$   $>$  ddd = 1 + 4 >>> print(ddd) 5 >>> eee = 'hello ' + 'there' >>> print(eee) hello there

concatenate = put together

# Type Matters

- Python knows what "type" everything is
- Some operations are prohibited
- You cannot "add 1" to a string
- We can ask Python what type something is by using the type() function

>>> eee = 'hello ' + 'there'  $\rightarrow \rightarrow$  eee = eee + 1 Traceback (most recent call last): File "<stdin>", line 1, in <module>TypeError: Can't convert 'int' object to str implicitly >>> type(eee) <class'str'> >>> type('hello') <class'str'> >>> type $(1)$ <class'int'>  $\rightarrow$ 

# Several Types of Numbers

- Numbers have two main types
	- Integers are whole numbers: -14, -2, 0, 1, 100, 401233
	- Floating Point Numbers have decimal parts: -2.5 , 0.0, 98.6, 14.0
- There are other number types they are variations on float and integer
- 
- 
- 
- 
- -
- 
- -
	-
- $\,\gt\gt\gt$

 $\rightarrow$   $\rightarrow$   $\rightarrow$   $\times$   $\times$   $=$  1 >>> type (xx) <class 'int'> >>> temp = 98.6 >>> type(temp) <class'float'> >>> type $(1)$ <class 'int'> >>> type $(1.0)$ <class'float'>

# Type Conversions

- When you put an integer and floating point in an expression, the integer is implicitly converted to a float
- **Producan control this with the** built-in functions int() and float()

199.0  $\Rightarrow$  >  $\frac{1}{1}$  = 42 >>> type $(i)$  $\langle \text{class}'$ int'> >>>  $f = f$ loat(i) >>> print(f) 42.0 >>> type(f) <class'float'>  $\,\gt\gt\gt$ 

## >>> print(float(99) + 100)

# Integer Division

## Integer division produces a floating point result

- >>> print(10 / 2)
	-
- >>> print(99 / 100)
- >>> print(10.0 / 2.0)
- >>> print(99.0 / 100.0)

5.0 >>> print(9 / 2) 4.5 0.99 5.0 0.99

This was different in Python 2.x

# String Conversions

- You can also use int() and float() to convert between strings and integers
- You will get an error if the string does not contain numeric characters

>>> sval = '123' >>> type(sval) <class 'str'> >>> print(sval + 1) Traceback (most recent call last): File "<stdin>", line 1, in <module> TypeError: Can't convert 'int' object to str implicitly  $\Rightarrow$   $\Rightarrow$  ival = int(sval) >>> type(ival) <class 'int'> >>> print(ival + 1) 124 >>> nsv = 'hello bob'  $\Rightarrow$   $\Rightarrow$  niv = int (nsv) Traceback (most recent call last): File "<stdin>", line 1, in <module> ValueError: invalid literal for int() with base 10: 'x'

# User Input

We can instruct Python to pause and read data from the user using the input() function

The input() function returns a string

 $nam = input('Who are you?')$ print('Welcome', nam)

# Who are you? Chuck

Welcome Chuck

# Converting User Input

Later we will deal with bad input data

- If we want to read a number from the user, we must convert it from a string to a number using a type conversion function
- $usf = int(inp) + 1$ print('US floor', usf)

Europe floor? 0 US floor 1

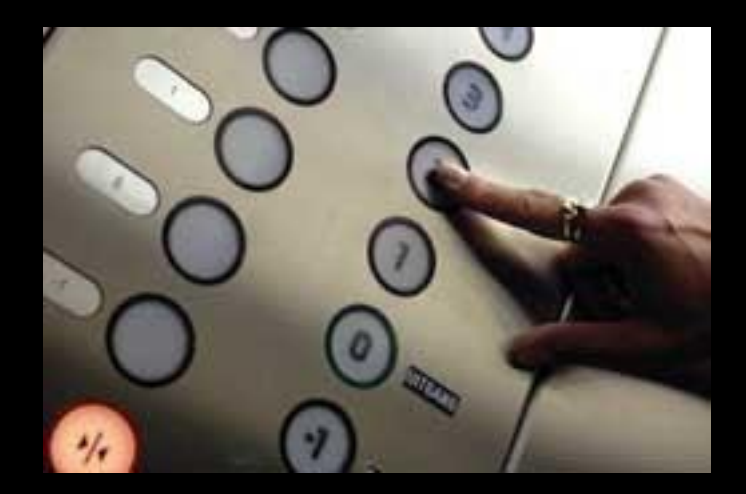

inp = input('Europe floor?')

## Comments in Python

- Anything after a  $#$  is ignored by Python
- Why comment?
	- Describe what is going to happen in a sequence of code
	- Document who wrote the code or other ancillary information
	- Turn off a line of code perhaps temporarily

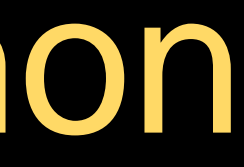

```
# Get the name of the file and open it
name = input('Enter file:')
handle = open(name, 'r')
```

```
# Count word frequency
counts = dict()for line in handle:
   words = line.split()
    for word in words:
        counts[word] = counts.get(word, 0) + 1
```
# Find the most common word  $bigcount = None$ bigword = None for word,count in counts.items(): if bigcount is None or count > bigcount: bigword = word  $bigcount = count$ 

# All done print(bigword, bigcount)

# Summary

- Type • Reserved words • Variables (mnemonic) • Integer Division • User input
- Operators • Comments (#)
- Operator precedence

## • Conversion between types

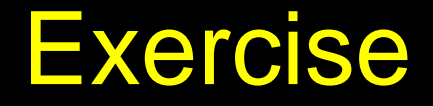

Write a program to prompt the user for hours and rate per hour to compute gross pay.

Enter Hours: 35 Enter Rate: 2.75

Pay: 96.25

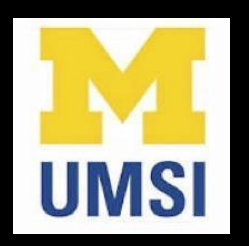

## Acknowledgements / Contributions

These slides are Copyright 2010- Charles R. Severance [\(www.dr-chuck.com\)](http://www.dr-chuck.com) of the University of Michigan School of Information and made available under a Creative Commons Attribution 4.0 License. Please maintain this last slide in all copies of the document to comply with the attribution requirements of the license. If you make a change, feel free to add your name and organization to the list of contributors on this page as you republish the materials.

Initial Development: Charles Severance, University of Michigan School of Information

… Insert new Contributors and Translators here

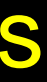

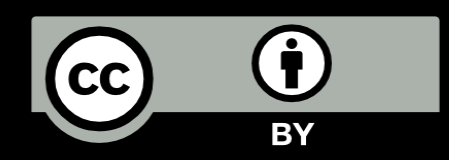

...